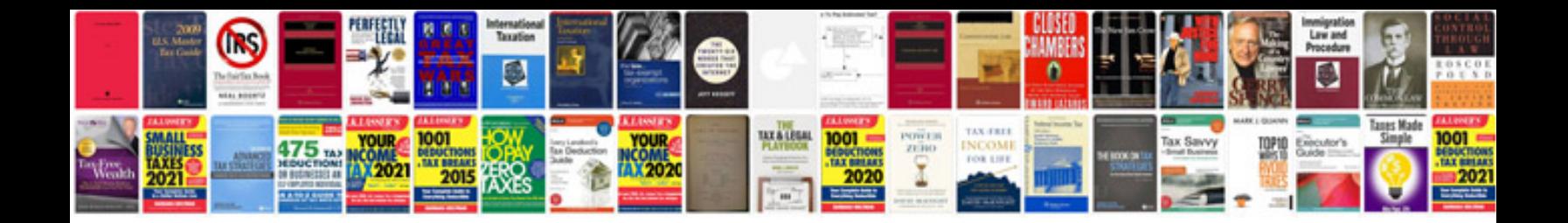

**Free interactive templates**

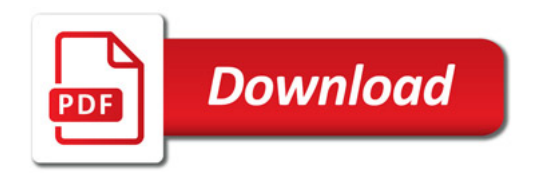

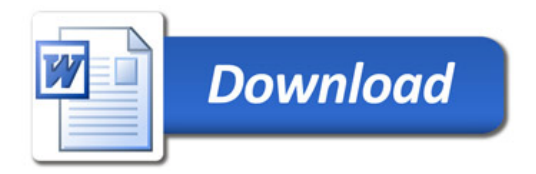